# **www loterias online**

- 1. www loterias online
- 2. www loterias online :fifa na bet
- 3. www loterias online :chat betmotion

# **www loterias online**

#### Resumo:

**www loterias online : Descubra a diversão do jogo em nosdacomunicacao.com.br. Inscreva-se agora para receber seu bônus emocionante!** 

#### contente:

no Brasil, organizada pela Caixa Econômica Federal. Se você é um dos muitos brasileiros que jogam na loteria, é importante saber 7 como conferir os resultados para ver se ganhou algum prêmio. Para conferir a loteria federal Caixa, siga estes passos: Vá para 7 o site ficial da Caixa Econômica Federal em www loterias online {w}. Clique em www loterias online "Verificar Resultado" na

ágina inicial. Insira o número do 7 seu bilhete na caixa de texto fornecida e clique em [casa de aposta que da bonus sem depositar](https://www.dimen.com.br/casa-de-aposta-que-da-bonus-sem-depositar-2024-05-20-id-16565.html)

A Loteria Caixa é um aplicativo de jogo de sorte nacional no Brasil, oferecendo uma variedade de jogos e facilitando a verificação de resultados e a compra de apostas. Com uma interface intuitiva e fácil de usar, o aplicativo permite aos usuários acompanhar os prêmios dos sorteios em tempo real, receber notificações de resultados e manter-se atualizado sobre promoções e novidades. O aplicativo da Loteria Caixa oferece os seguintes jogos: Lotofácil, Lotomania, Mega-Sena, Quina e Dupla-Sena. Cada jogo tem suas regras e frequência de sorteios, mas todos têm o potencial de gerar prêmios significativos.

Algumas características do aplicativo Loteria Caixa incluem:

- 1. Compra rápida e segura de apostas
- 2. Notificações em tempo real sobre resultados e promoções
- 3. Histórico de jogos e resultados anteriores
- 4. Gerador de números aleatórios para ajudar a escolher suas apostas
- 5. Informações sobre prêmios e ganhadores

Para usar o aplicativo, basta baixá-lo dos principais markets de aplicativos, como o Google Play Store ou Apple App Store, e criar uma conta. Depósitos podem ser feitos por diferentes métodos, como cartões de crédito, bancários ou billeteras digitais.

A Loteria Caixa é operada pelo Banco Central do Brasil e é regulada pela instituição, garantindo a segurança e a integridade dos jogos e operações financeiras. Além disso, o aplicativo promove o jogo responsável, fornecendo recursos e informações sobre como jogar de forma segura e consciente.

## **www loterias online :fifa na bet**

# **Resultados da Loteria da Caixa Econômica Federal: O Que Você Precisa Saber**

A Caixa Econômica Federal, frequentemente referida como Caixa ou CEF, é um banco brasileiro que tem www loterias online sede na capital do país, Brasília. É a maior instituição financeira completamente de propriedade do governo na América Latina, e é responsável por um grande

número de serviços financeiros importantes no Brasil.

Um dos serviços oferecidos pela Caixa Econômica Federal é a loteria, que é extremamente popular entre os brasileiros. Se você está procurando por resultados da loteria. está no lugar certo.

### **Loterias da Caixa - O Que É Isso?**

Loterias da Caixa é o serviço de loteria operado pela Caixa Econômica Federal. Existem vários jogos diferentes disponíveis, incluindo Mega-Sena, Lotefácil, Dupla Sena, Lotomania e muitos outros. Cada jogo tem suas próprias regras e probabilidades de ganhar, então é importante compreender as diferenças antes de jogar.

### **Como Verificar os Resultados da Loteria da Caixa Econômica Federal**

Existem algumas maneiras de verificar os resultados da loteria da Caixa Econômica Federal. Você pode acessar o site da Caixa econômica Federal diretamente ou usar um site de terceiros que agrega resultados de loteria. Além disso, muitos jornais e estações de TV locais e nacionais também fornecerão os resultados mais recentes.

Se você jogou Mega-Sena, por exemplo, é fácil verificar os resultados online. Basta acessar o site da Caixa Econômica Federal e procurar a seção de loteria. Lá, você pode ver os números da megasena da última semana, bem como as datas futuras para os próximos sorteios.

### **Benefícios da Compra de Loterias da Caixa Na Caixa Econômica Federal**

Há muitas razões pelas quais as pessoas compram loterias da Caixa através da Caixa Econômica Federal. Em primeiro lugar, é uma maneira conveniente de jogar. Você pode comprar loterias na www loterias online filial local da Caixa Economic Federal, ou mesmo online. Em segundo lugar, a Caixa Econômica federal é uma instituição financeira confiável e segura, o que significa que pode estar certa de que seus fundos estão seguros.

Além disso, a Caixa Econômica Federal oferece muitas promoções e ofertas interessantes para aqueles que jogam loteria regularmente. Isso pode incluir descontos em www loterias online compras futuras, itens grátis e muito mais. Por fim, é importante lembrar que o dinheiro da loteria pode ser usado para fazer muito boas a coisas. Muitas pessoas escolhem doar suas ganhar à instituições de caridade e causas dignas, enquanto outros podem usar o dinheiro para investimentos ou outras despesas importantes.

Neste artigo, você aprendeu sobre as loterias da Caixa Econômica Federal no Brasil. Aprendemos sobre os diferentes jogos de loteria disponíveis, como verificar os resultados dos sorteios e os benefícios de jogar nas filiais da Caixa Economic Federal. Com essas informações, você está agora bem equipado para aproveitar ao máximo tudo o que a Caixa Econômica federal tem para oferecer. Boa sorte nos seus jogos de sorteria!

A Mega-Sena é a maior loteria do Brasil, organizada pelo Banco Federal da Caixa a desde março de 1996. mega Sena – Wikipédia.a enciclopédia livre : wiki.

# **www loterias online :chat betmotion**

# **Ucrânia ataca regiões russas com drones de longo alcance na madrugada de sábado**

De acordo com uma fonte de serviços especiais ucranianos, a Ucrânia lançou ataques com drones de longo alcance nas primeiras horas de sábado www loterias online oito regiões russas, visando um depósito de combustível e subestações elétricas.

Os ataques noturnos, confirmados pelo Ministério de Defesa russo, ocorrem www loterias online meio a um esforço renovado de Moscou para desativar a infraestrutura energética ucraniana e implantar seus cidadãos www loterias online escuridão, utilizando a temperatura gelada como arma de guerra.

#### **Objetivo www loterias online instalações de infraestrutura energética russa**

A fonte disse que as subestações de energia que alimentam as instalações militares-industriais russas eram o alvo. Algumas regiões enfrentaram problemas de fornecimento de energia e água após os ataques.

Os ataques foram realizados como uma operaçao conjunta pela Serviço de Segurança da Ucrânia (SBU), Inteligência de Defesa e Forças de Operações Especiais das Forças Armadas da Ucrânia.

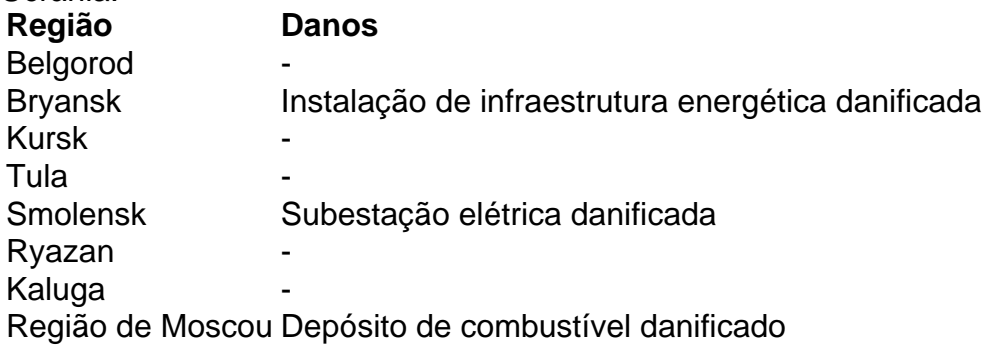

{sp} compartilhados nas redes sociais mostraram as conseqüências de ataques de drones www loterias online um depósito de combustível na região de Smolensk, que pegou fogo nas primeiras horas da manhã.

Author: nosdacomunicacao.com.br

Subject: www loterias online

Keywords: www loterias online

Update: 2024/5/20 19:27:52